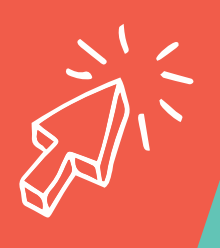

## INTERMEDIATE LOOKING FOR THE NEXT STEP A GUIDE TO START

**Welcome to Click Region. Check out these topics to get you started.**

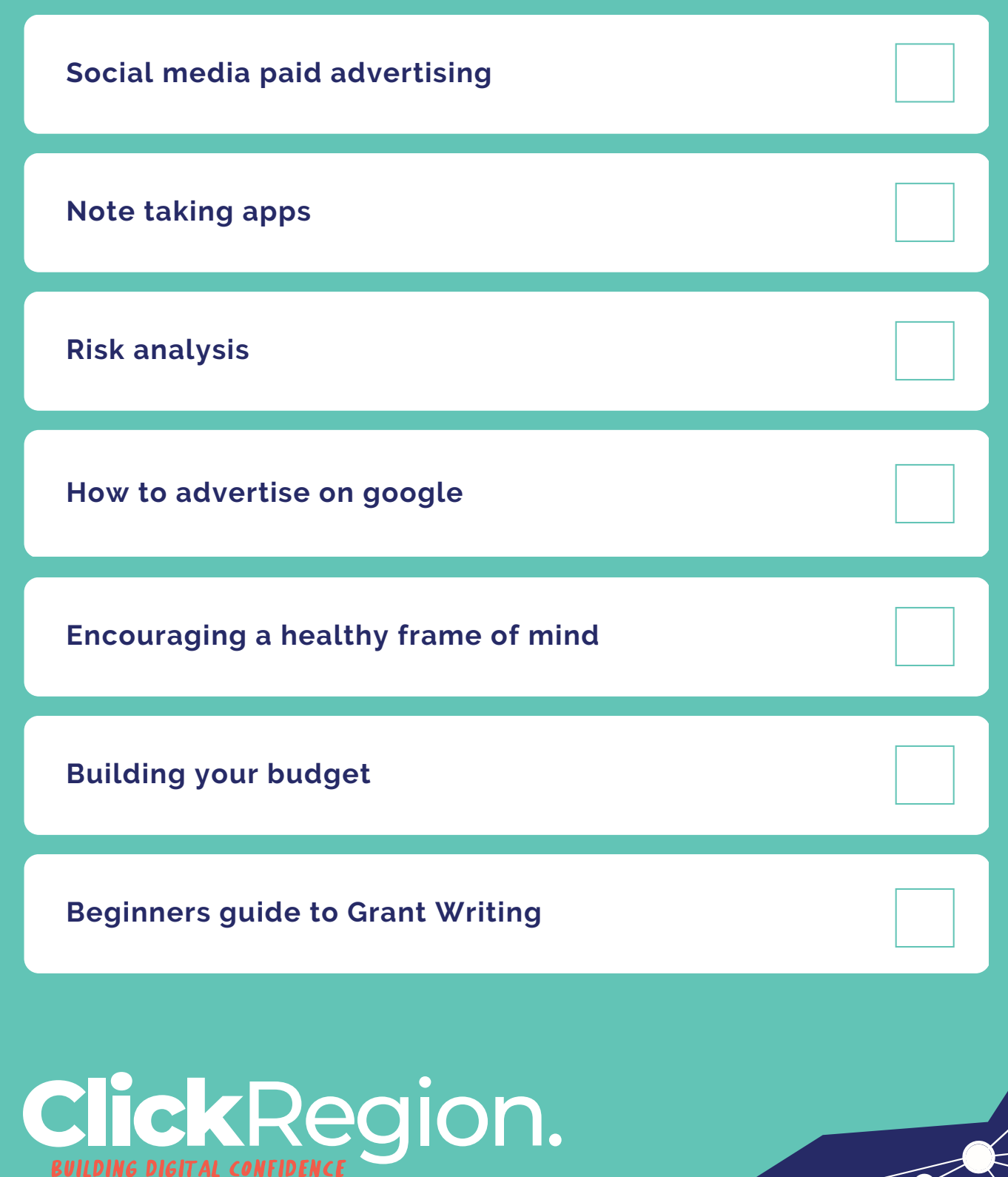